# The book was found

# **Windows 8 Secrets**

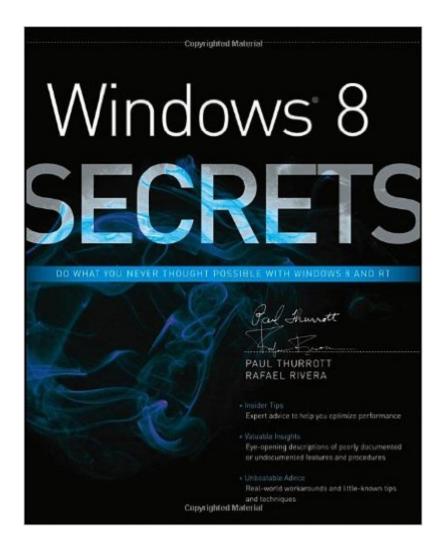

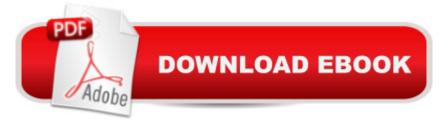

## **Synopsis**

Tips, tricks, treats, and secrets revealed on Windows 8 Microsoft is introducing a major new release of its Windows operating system, Windows 8, and what better way for you to learn all the ins and outs than from two internationally recognized Windows experts and Microsoft insiders, authors Paul Thurrott and Rafael Rivera? They cut through the hype to get at useful information you'll not find anywhere else, including what role this new OS plays in a mobile and tablet world. Regardless of your level of knowledge, you'll discover little-known facts about how things work, what's new and different, and how you can modify Windows 8 to meet what you need. Windows 8 Secrets is your insider's guide to: Choosing Windows 8 Versions, PCs and Devices, and Hardware Installing and Upgrading to Windows The New User Experience The Windows Desktop Personalizing Windows Windows Store: Finding, Acquiring, and Managing Your Apps Browsing the Web with Internet Explore Windows 8's Productivity Apps Windows 8's Photo and Entertainment Apps Xbox Games with Windows 8 Windows 8 Storage, Backup, and Recovery Accounts and Security Networking and Connectivity Windows 8 for Your Business Windows Key Keyboard Shortcuts Windows 8 Secrets is the ultimate insider's guide to Microsoft's most exciting Windows version in years.

## **Book Information**

Paperback: 552 pages

Publisher: Wiley; 4 edition (September 4, 2012)

Language: English

ISBN-10: 1118204131

ISBN-13: 978-1118204139

Product Dimensions: 7.4 x 1 x 9.3 inches

Shipping Weight: 2 pounds (View shipping rates and policies)

Average Customer Review: 4.1 out of 5 stars Â See all reviews (99 customer reviews)

Best Sellers Rank: #861,158 in Books (See Top 100 in Books) #33 in Books > Computers &

Technology > Operating Systems > Windows > Windows Desktop > Windows 8 #926 in Books >

Textbooks > Computer Science > Operating Systems #2124 in Books > Computers &

Technology > Software > Microsoft

### Customer Reviews

I highly recommend "Windows 8 Secrets." I would have been very, very angry with Windows 8 if not for this book. Thanks to the authors and publisher for making my transition to this new operating system painless. Here's an idea: read the first four chapters of this book and then head down to

your local computer store for hands-on experience using Windows 8. Windows 8 is the biggest single step-change in operating systems I have ever seen. It is, quite simply, a whole new operating system. This operating system is so completely different from previous releases of Windows that Microsoft should have given it a name other than "Windows." A great many functions of Windows 8 are not at all obvious or intuitive; therefore, one is forced to learn many "secrets." But do not worry: you can learn the basics of Windows 8 very quickly (in just one or two hours). However, because so much is hidden, most folks will need help: you will either need instruction from someone who already knows how to use Windows 8 or you will need a book. "Windows 8 Secrets" was the only book I needed: with just two hours of reading, I was able to use Windows 8 with little hesitation or effort. Windows 8 can be extremely frustrating if you do not know the "secrets" (there is NO CLUE what to do - - - because all of the menus are hidden); but you can learn the "secrets" very, very quickly with this book. After a day or so, your Windows experience will become "automated" (like driving a car): you won't even think about it. If you do not like to read, there are some pretty good Windows instruction videos on a popular video website. Such video training is often better than the book, because you can see the system response along with a running narrative.

#### Download to continue reading...

Windows 10: Windows 10 Mastery. The Ultimate Windows 10 Mastery Guide (Windows Operating) System, Windows 10 User Guide, User Manual, Windows 10 For Beginners, Windows 10 For Dummies, Microsoft Office) Windows 10: The Ultimate Guide For Beginners (Windows 10 for dummies, Windows 10 Manual, Windows 10 Complete User Guide, Learn the tips and tricks of Windows 10 Operating System) Windows 8.1: Learn Windows 8.1 in Two Hours: The Smart and Efficient Way to Learn Windows 8.1 (Windows 8.1, Windows 8.1 For Beginners) Windows 10 Troubleshooting: Windows 10 Manuals, Display Problems, Sound Problems, Drivers and Software: Windows 10 Troubleshooting: How to Fix Common Problems ... Tips and Tricks, Optimize Windows 10) Windows 10: The Ultimate User Guide for Advanced Users to Operate Microsoft Windows 10 (tips and tricks, user manual, user guide, updated and edited, Windows ... (windows, guide, general, guide, all Book 4) Windows 8 Tips for Beginners 2nd Edition: A Simple, Easy, and Efficient Guide to a Complex System of Windows 8! (Windows 8, Operating Systems, Windows ... Networking, Computers, Technology) Windows® Group Policy Resource Kit: Windows Server® 2008 and Windows Vista®: Windows Server® 2008 and Windows Vista® Microsoft Windows Internals (4th Edition): Microsoft Windows Server 2003, Windows XP, and Windows 2000 Windows 10: The Ultimate Beginner's Guide - Learn How To Start Using Windows 10, Easy User Manual, Plus The Best Hidden Features, Tips And Tricks! (Windows ... Windows 10

Software, Operating System) A Beginner's Guide to AutoHotkey, Absolutely the Best Free Windows Utility Software Ever! (Third Edition): Create Power Tools for Windows XP, Windows Vista, ... and Windows 10 (AutoHotkey Tips and Tricks) Windows 10: The Ultimate Beginner's Guide How to Operate Microsoft Windows 10 (tips and tricks, user manual, user guide, updated and edited, Windows ... (windows,guide,general,guide,all) (Volume 3) Hands-on Study Guide for Exam 70-411: Administering Windows Server 2012 R2 (Exam 70-411, 70-411, Exam Ref 70-411, MCSA Windows Server 2012 R2, MCSE Windows Server 2012 R2) Windows 10: From Beginner To Expert: A Complete User Guide to Microsoft's Intelligent New Operating System (Now With Bonus Chapter) (Windows - General ... General Guide, Windows - General Mastery,) Windows 10 New Users Guide: Learn How To Master Windows 10 Step By Step! (Windows 10 For Beginners) Windows 8.1 :: Migrating to Windows 8.1.: For computer users without a touch screen, coming from XP, Vista or Windows 7 Windows 8:: Migrating to Windows 8: For computer users without a touch screen, coming from XP, Vista or Windows 7 Microsoft Windows Security Inside Out for Windows XP and Windows 2000 (Bpg--Inside Out) Advanced Windows: The Developer's Guide to the WIN32 API for Windows NT 3.5 and Windows 95 Windows 10: The Ultimate Guide To Operate New Microsoft Windows 10 (tips and tricks, user manual, user guide, updated and edited, Windows for beginners) Windows 10 Manual and Windows 10 User Guide (Windows 10 Guide for Beginners)

**Dmca**